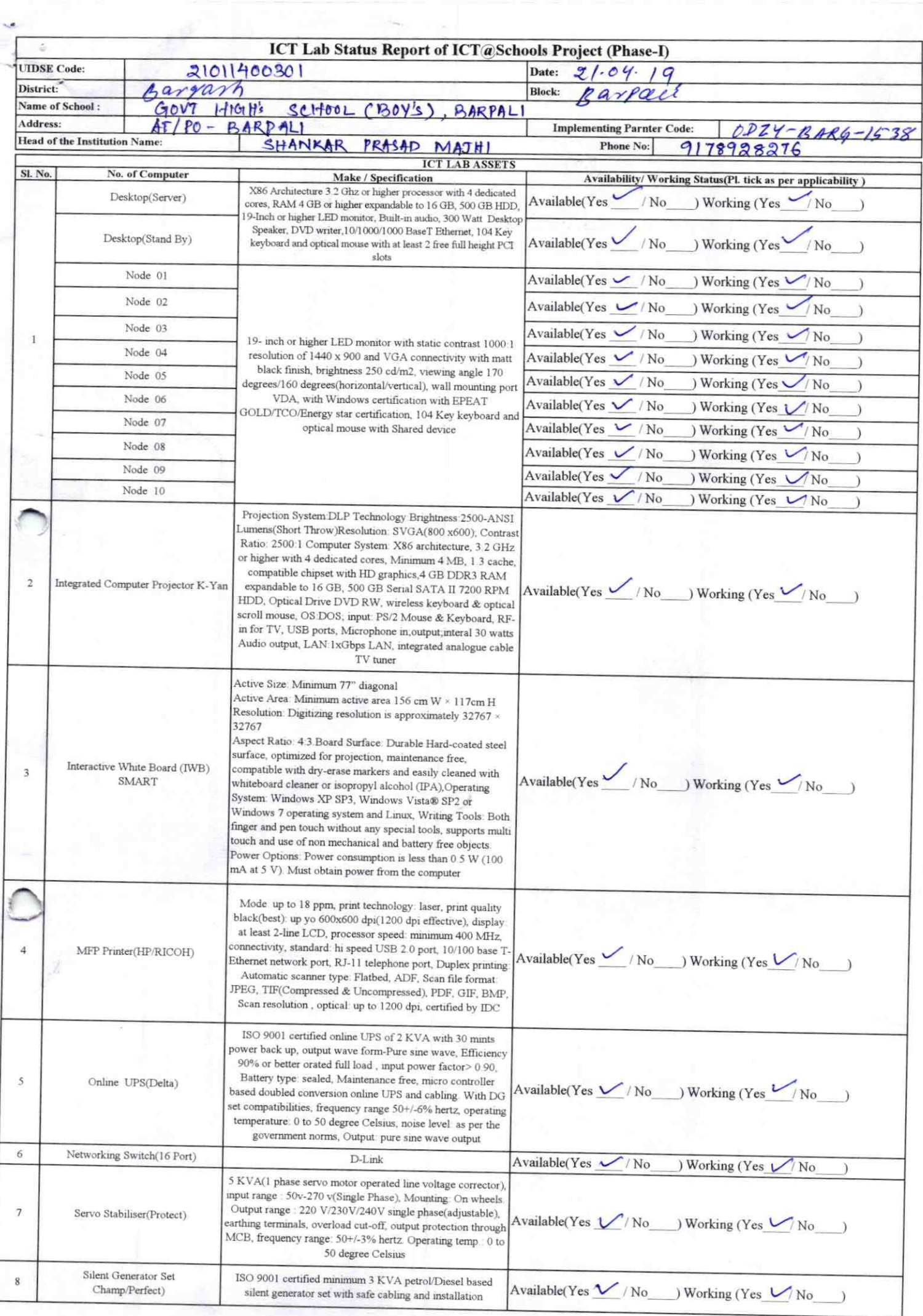

L

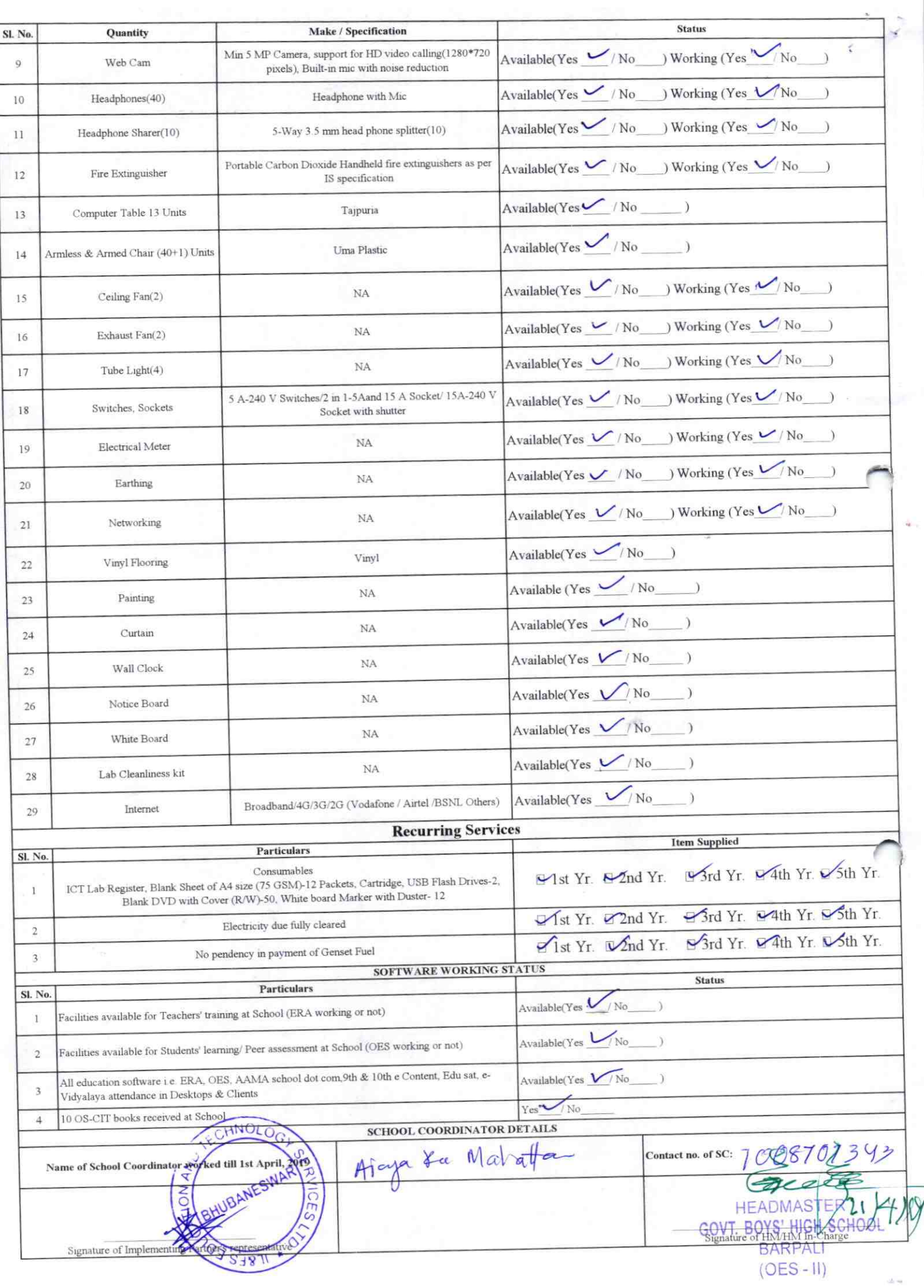

Details of Teachers (at least 2, if more add another sheet) who are given handholding support:

Name: Screechq Dorg Name: Jay Barath Poadler  $ID$  no: TD no: Teaching Subject(s): USZ Teaching Subject(s): Math OS-CIT Certified: Yes / No OS-CIT Certified: Yes / No Date of Birth (DD/MM/YYYY): 28,07,1978 Date of Birth (DD/MM/YYYY): 28.09.1978 Father's Name: Gulekla Dorg Father's Name: Minter Padhon E-Mail ID: jpoadlan 1@gmael.com E-Mail ID: Contact no: 9937821997 Contact no: 986/00 8243 Teaches through e Content: Yes/No Teaches through e Content: Yes/No

This is to undertake that, adequate training and support has been provided to me to manage ICT lab related activities.

 $238$ 

This is to undertake that, adequate training and support has been provided to me to manage ICT lab related activities.

T. Pondhan

Signature of Teacher

Signature of Teacher

Curekhe Dorg

I hereby confirm that, necessary handholding support have been given to the teachers mentioned above of our school to manage ICT lab related activities.

 $(OES-H)$ 

Photograph of functional ICT Lab:

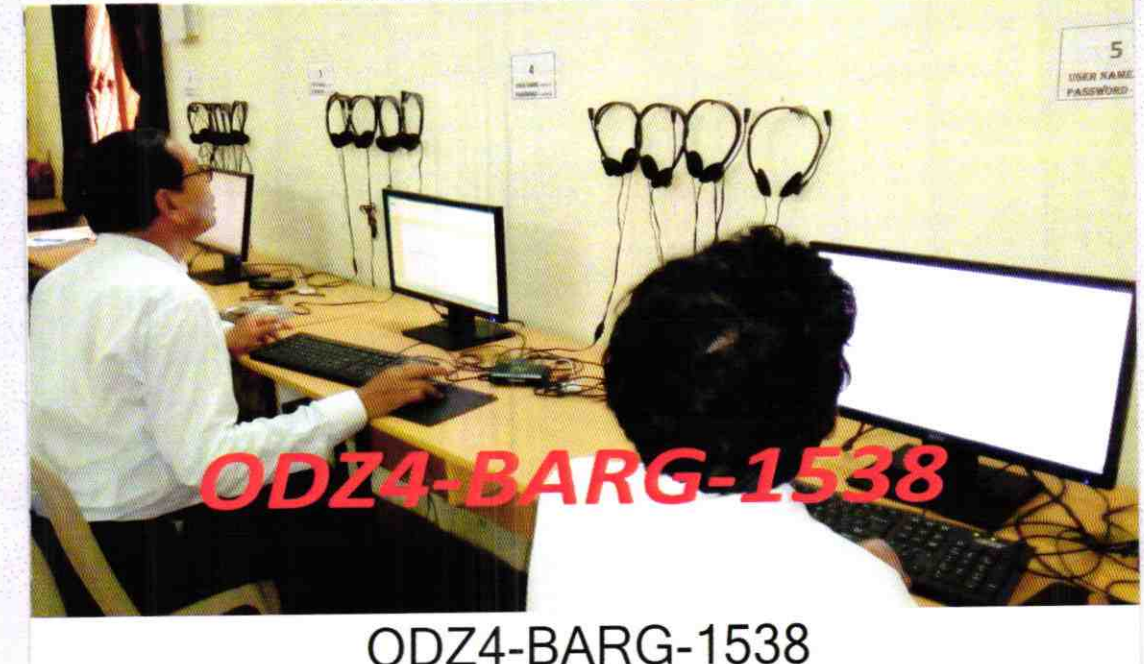